# CS/CJ<br>EtherNet/IP

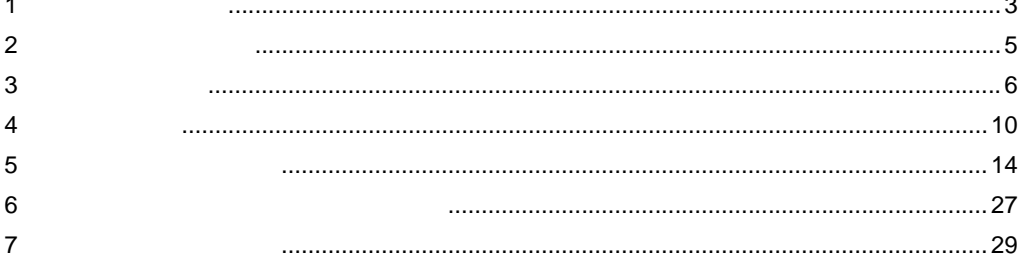

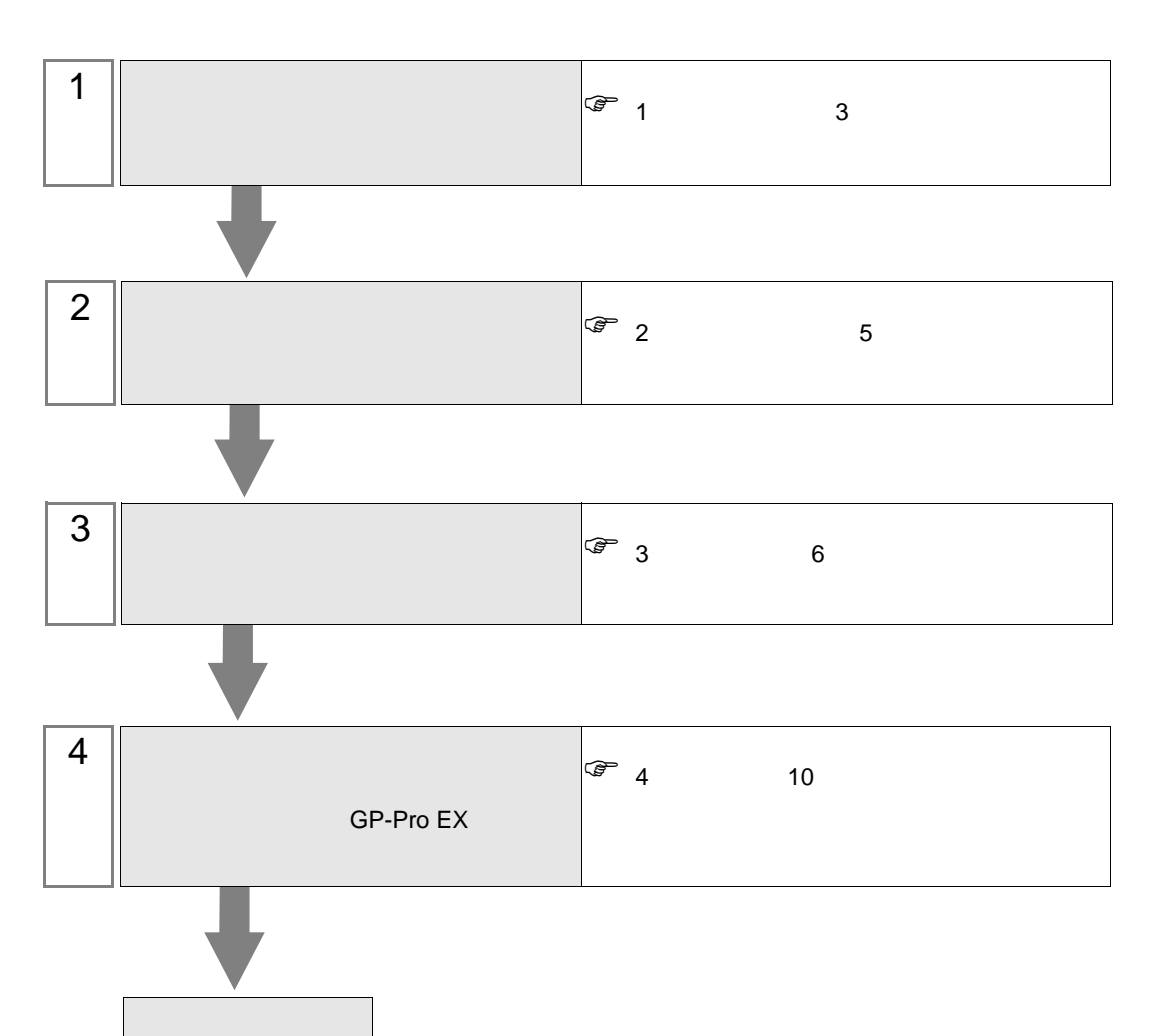

 $PLC$ 

<span id="page-2-0"></span>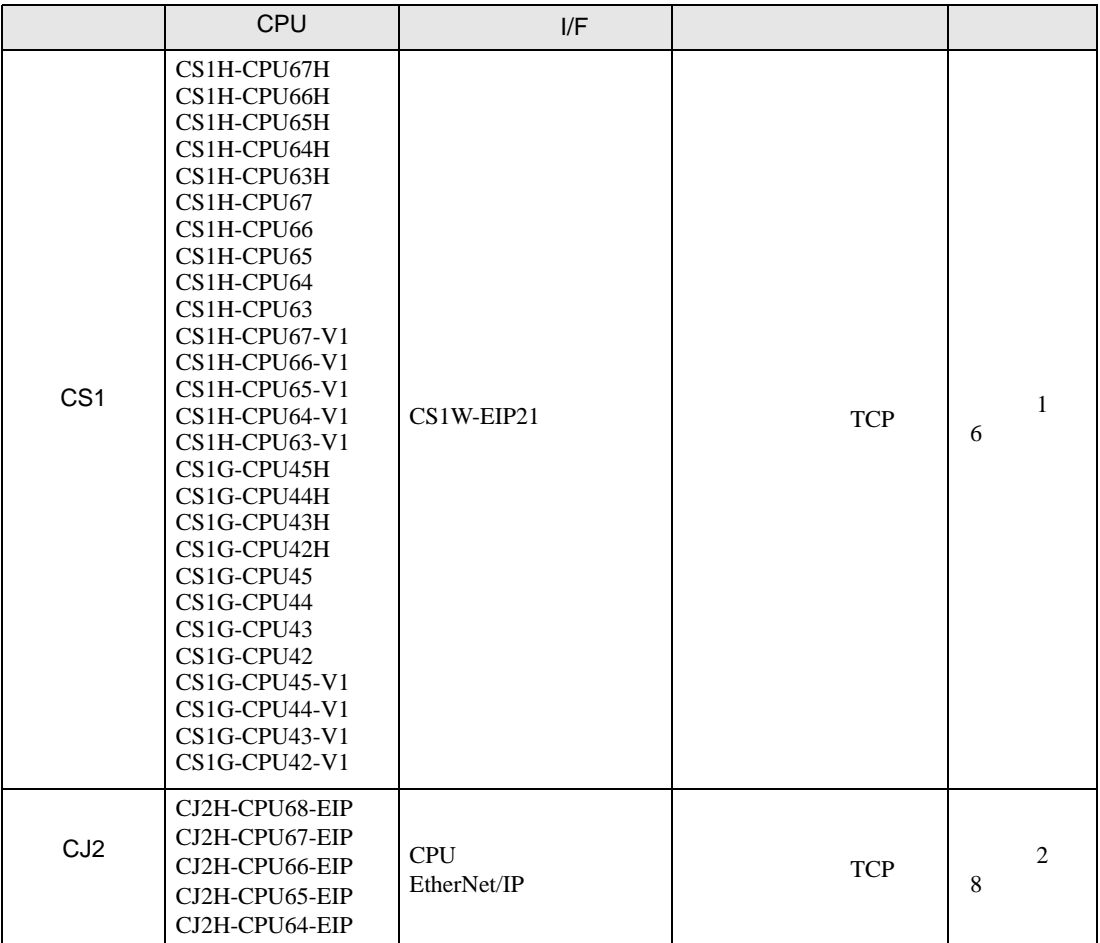

•  $1:1$ 

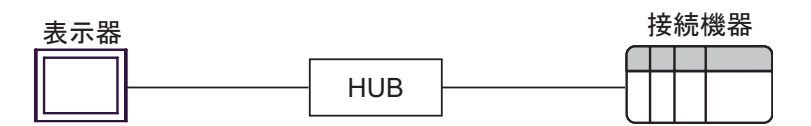

 $\bullet$  1:n

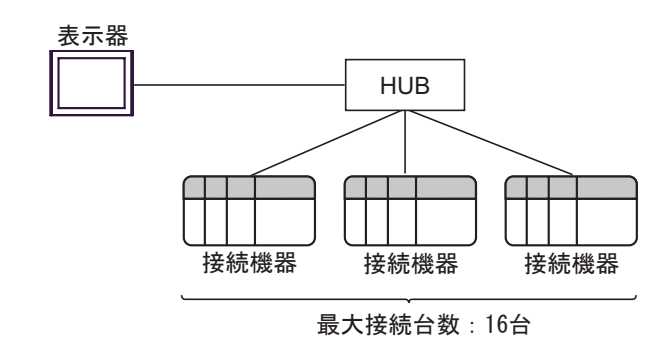

 $\cdot$  n:1

最大接続台数: 64台

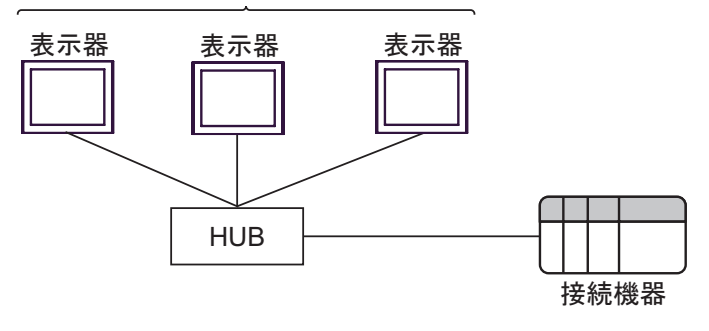

 $\cdot$  n:m

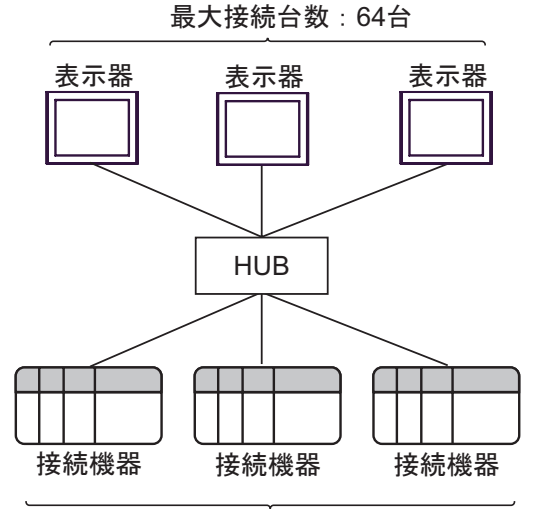

#### 最大接続台数: 16台

<span id="page-4-0"></span>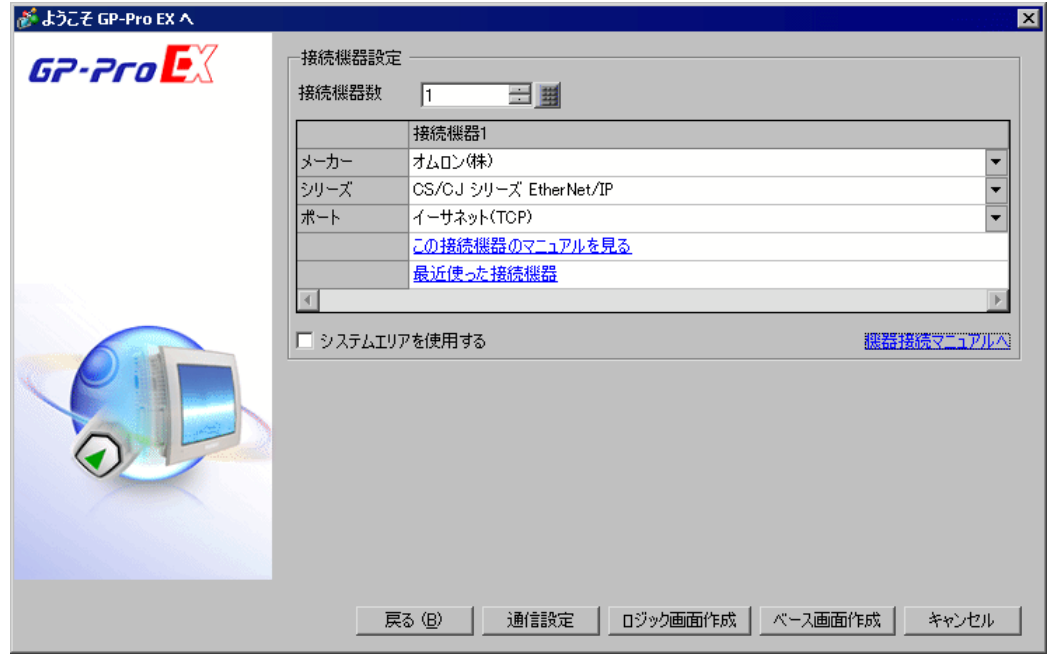

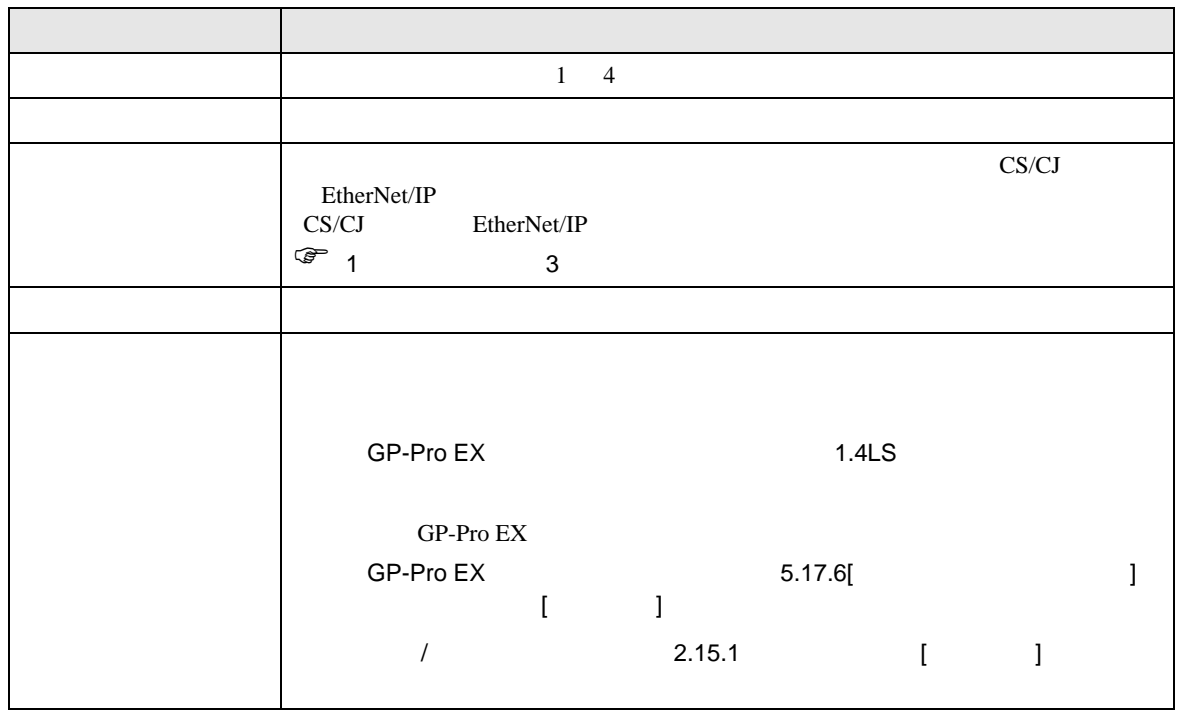

<span id="page-5-1"></span><span id="page-5-0"></span>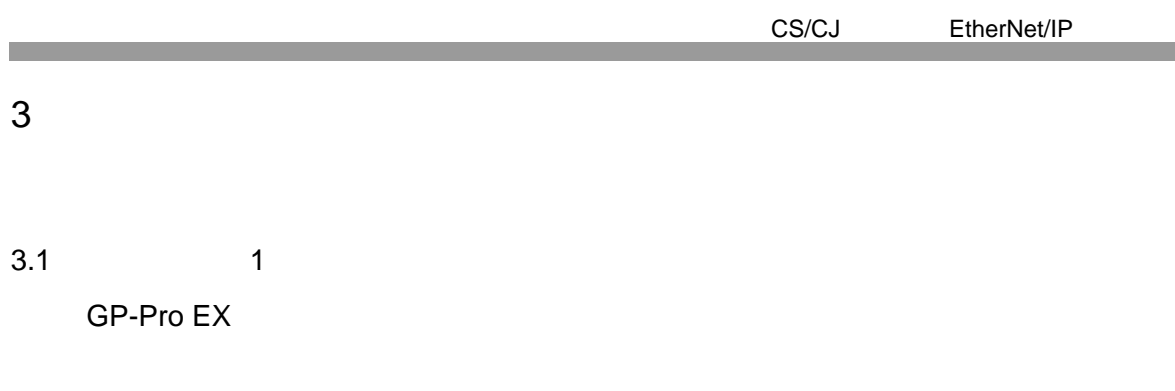

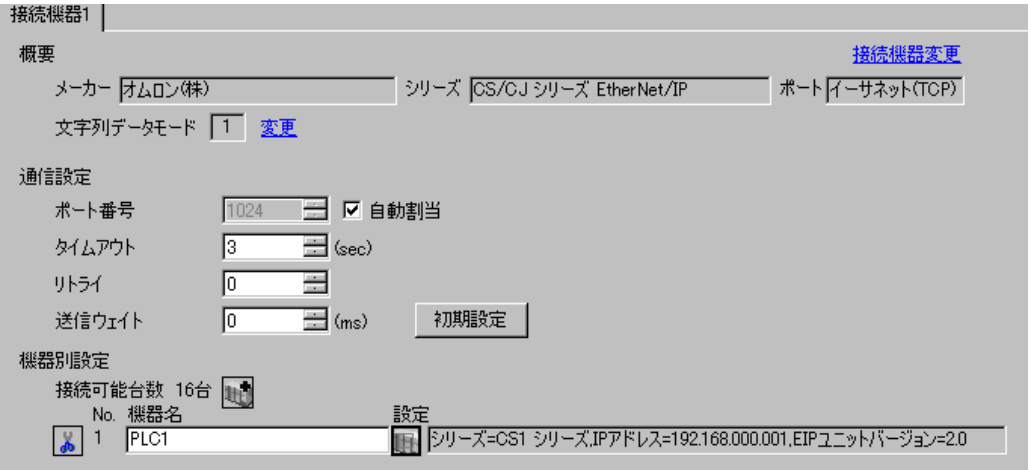

# 設定画面を表示するには、[ 接続機器設定 ] [ 機器別設定 ] から設定したい接続機器の ([ 設定 ])

 $\begin{bmatrix} . & . & . \\ . & . & . \\ . & . & . \\ \end{bmatrix} \quad \begin{bmatrix} . & . & . \\ . & . & . \\ . & . & . \\ . & . & . \\ \end{bmatrix}$ 

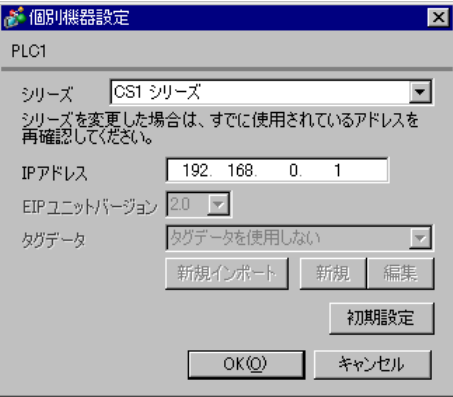

• IP  $\blacksquare$ •  $IP$  IP  $IP$ •  $IP$ 

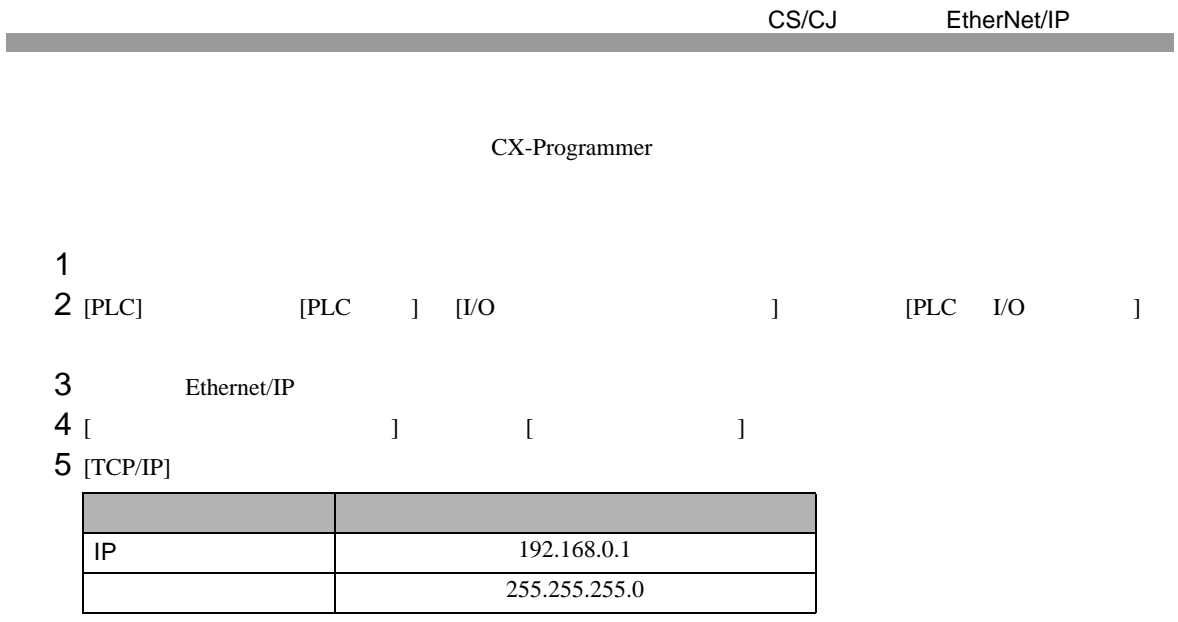

6 [  $\qquad$  ]]

- IP THE RESERVE IS THE RESERVE IS THE RESERVE IS THE RESERVE IS THE RESERVE IS THE RESERVE IS THE RESERVE IS THE RESERVE IS THE RESERVE IS THE RESERVE IS THE RESERVE IS THE RESERVE IS THE RESERVE IS THE RESERVE IS THE RES
- $\bullet$

<span id="page-7-0"></span>CS/CJ EtherNet/IP 3.2 設定例 2 GP-Pro EX

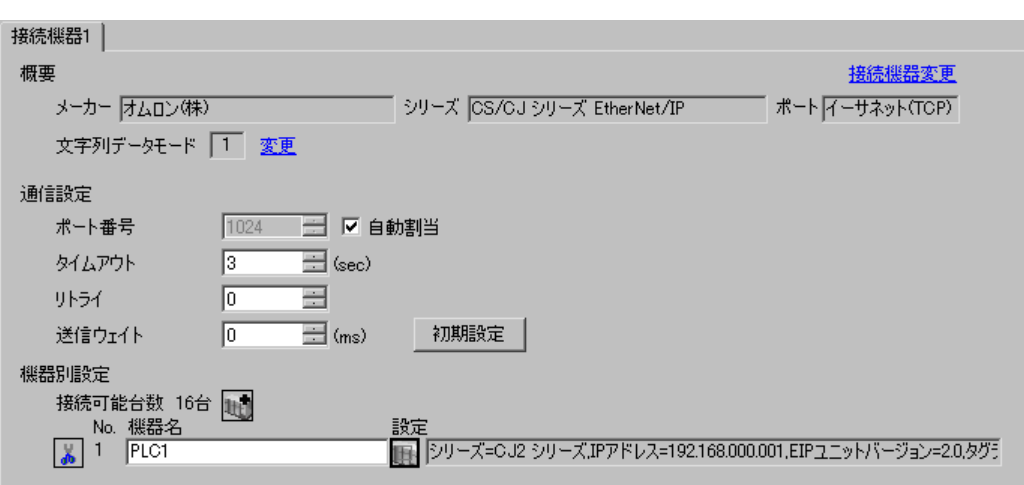

 $[ \qquad \qquad \begin{array}{ccc} 1 & 1 & 1 & 1 \\ 1 & 1 & 1 & 1 \end{array} \qquad \qquad [ \qquad \begin{array}{ccc} \text{Rf} \cdot (1 & 1) & 1 \\ 1 & 1 & 1 \end{array} \qquad \qquad [ \qquad \begin{array}{ccc} \text{Rf} \cdot (1 & 1) & 1 \\ 1 & 1 & 1 \end{array} \qquad \qquad [ \qquad \begin{array}{ccc} \text{Rf} \cdot (1 & 1) & 1 \\ 1 & 1 & 1 \end{array} \qquad \qquad [ \qquad \begin{array}{ccc} \text{Rf} \cdot (1 & 1) & 1$ 

 $\begin{array}{ccc} & 1 & 1 & 1 \end{array}$ 

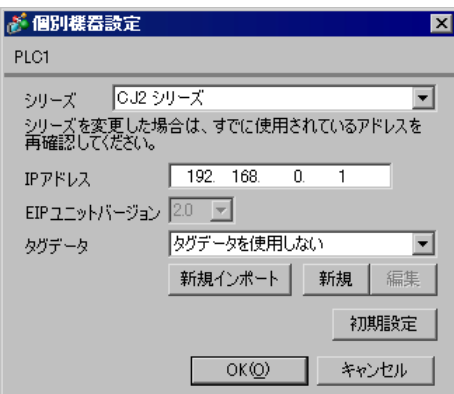

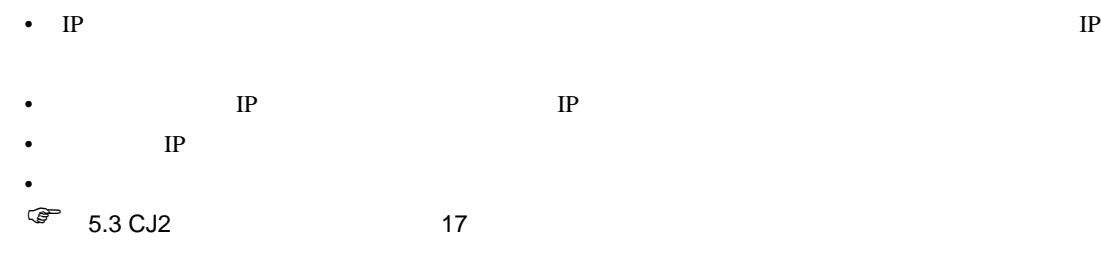

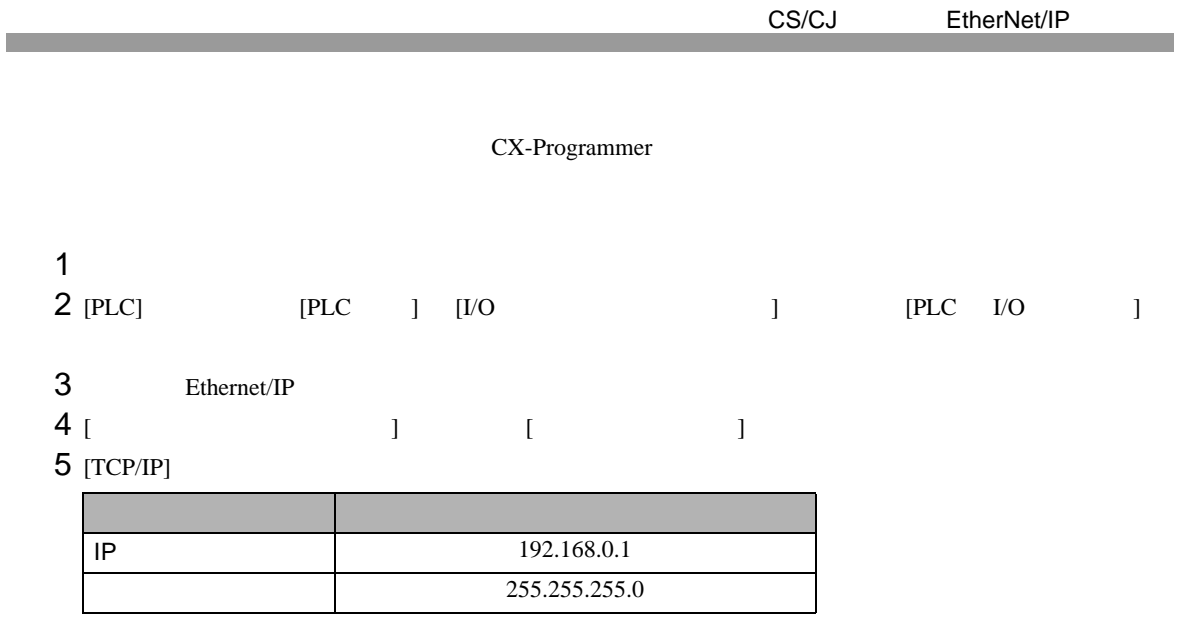

6 [  $\qquad$  ]]

- IP THE RESERVE IS THE RESERVE IS THE RESERVE IS THE RESERVE IS THE RESERVE IS THE RESERVE IS THE RESERVE IS THE RESERVE IS THE RESERVE IS THE RESERVE IS THE RESERVE IS THE RESERVE IS THE RESERVE IS THE RESERVE IS THE RES
- $\bullet$

<span id="page-9-0"></span>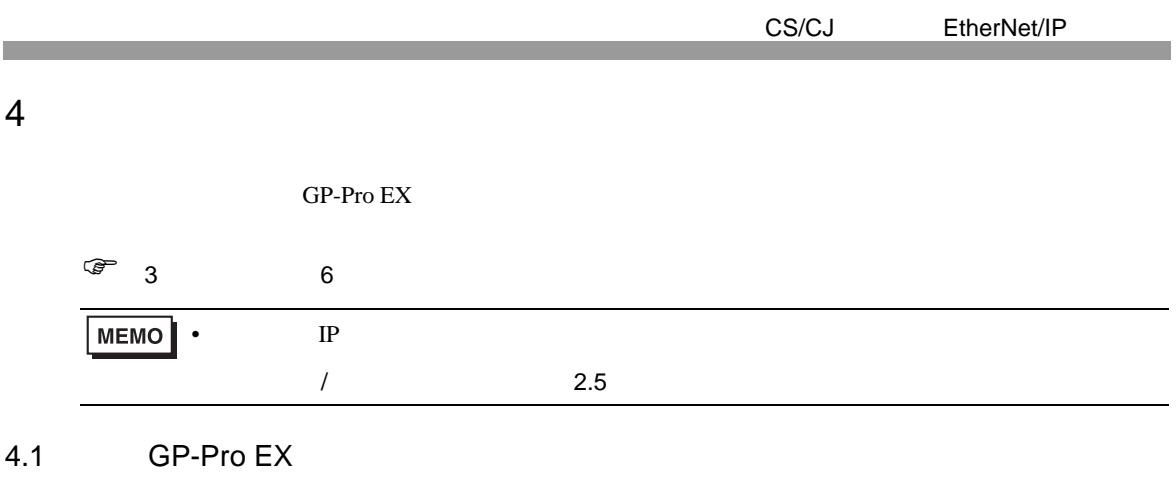

設定画面を表示するには、ワークスペースの [ システム設定ウィンドウ ] から [ 接続機器設定 ] を選択

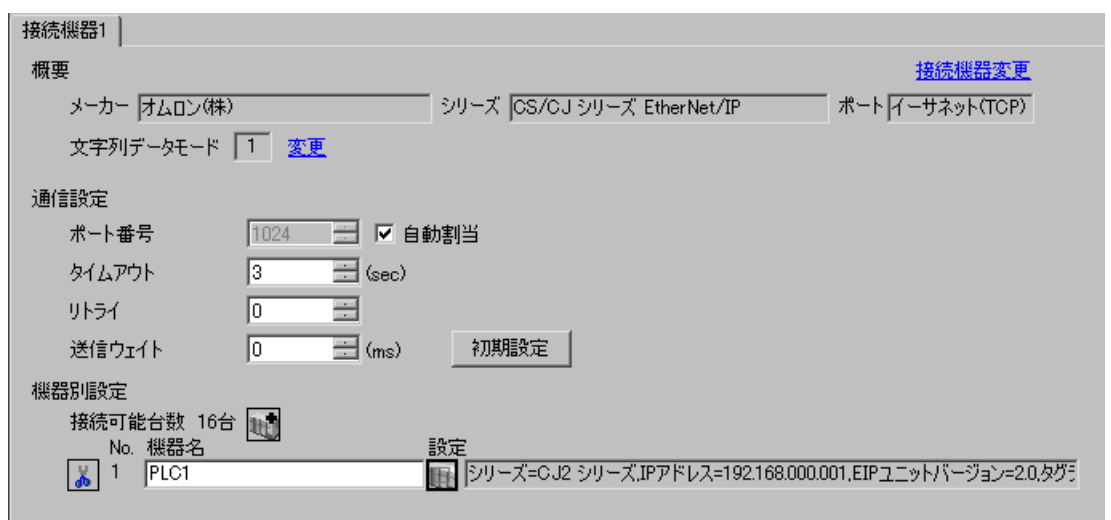

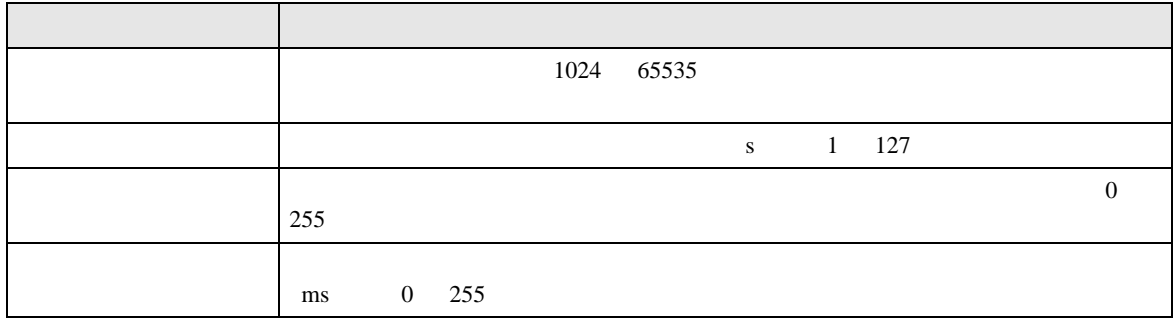

 $[ \qquad \qquad ] \qquad \qquad ] \qquad \qquad ] \qquad \qquad ] \qquad \qquad ] \qquad \qquad ] \qquad \qquad ] \qquad \qquad ] \qquad \qquad ]$ 

## $[$   $]$   $]$   $[$   $]$   $]$   $[$   $]$   $[$   $]$   $[$   $]$   $[$   $]$   $[$   $]$   $[$   $]$   $[$   $]$   $[$   $]$   $[$   $]$   $[$   $]$   $[$   $]$   $[$   $]$   $[$   $]$   $[$   $]$   $[$   $]$   $[$   $]$   $[$   $]$   $[$   $]$   $[$   $]$   $[$   $]$   $[$   $]$   $[$   $]$   $[$   $]$   $[$   $]$   $[$

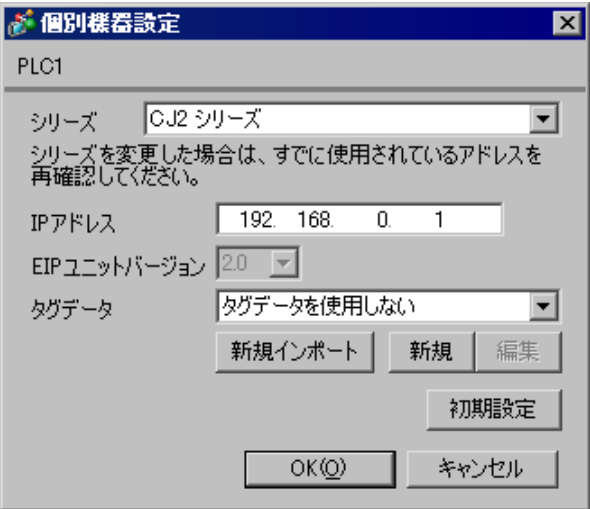

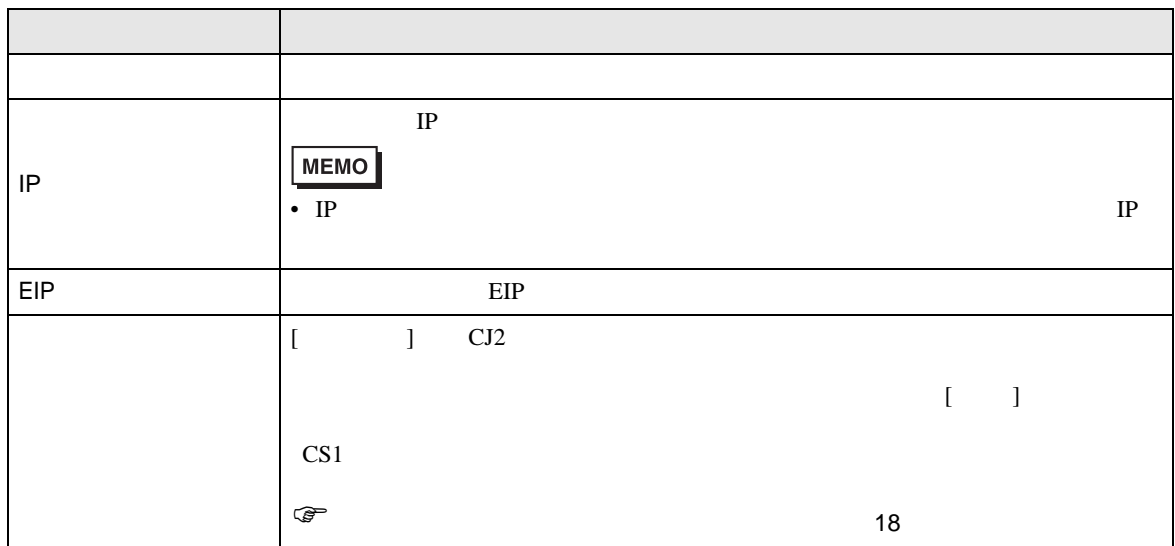

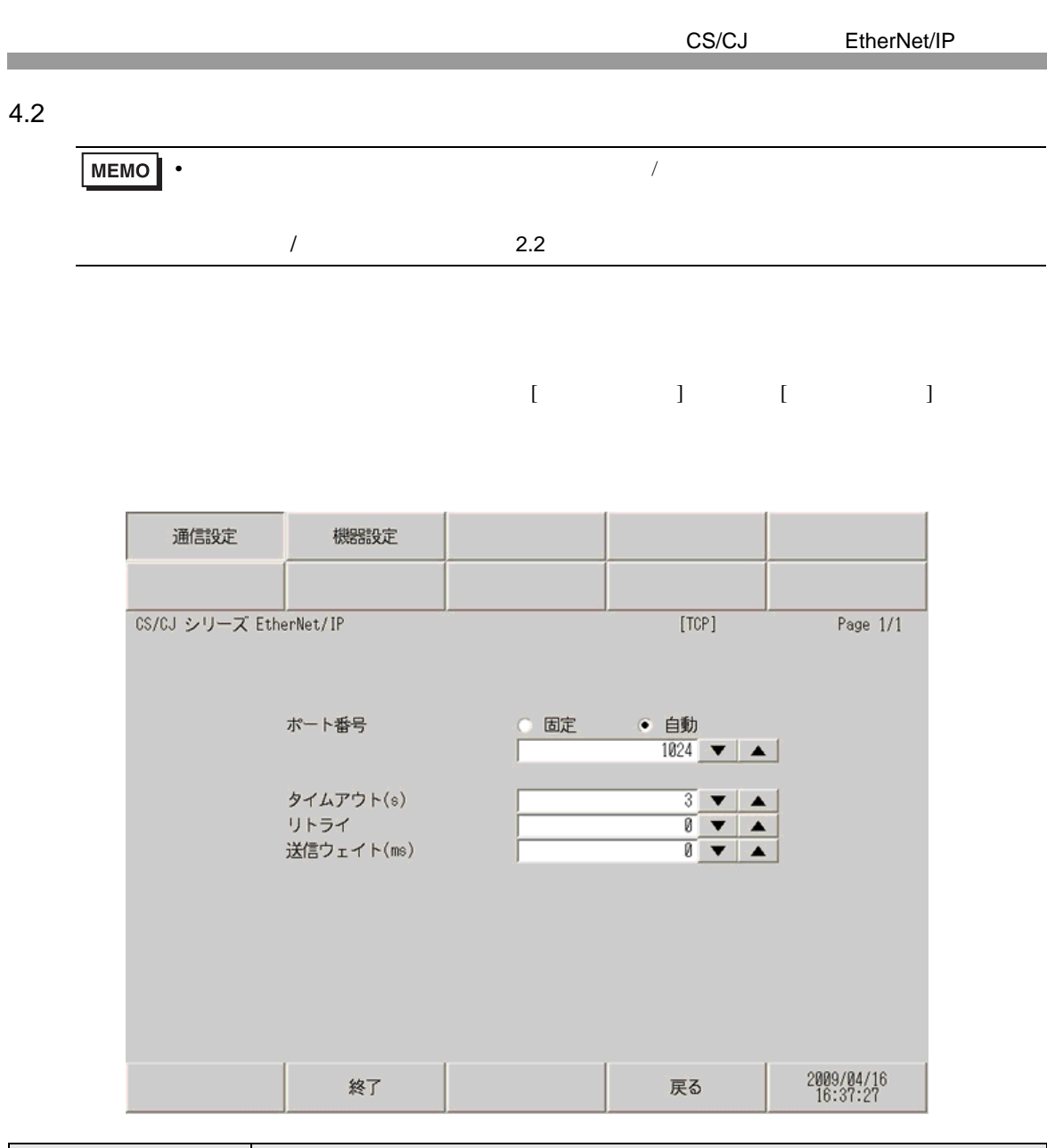

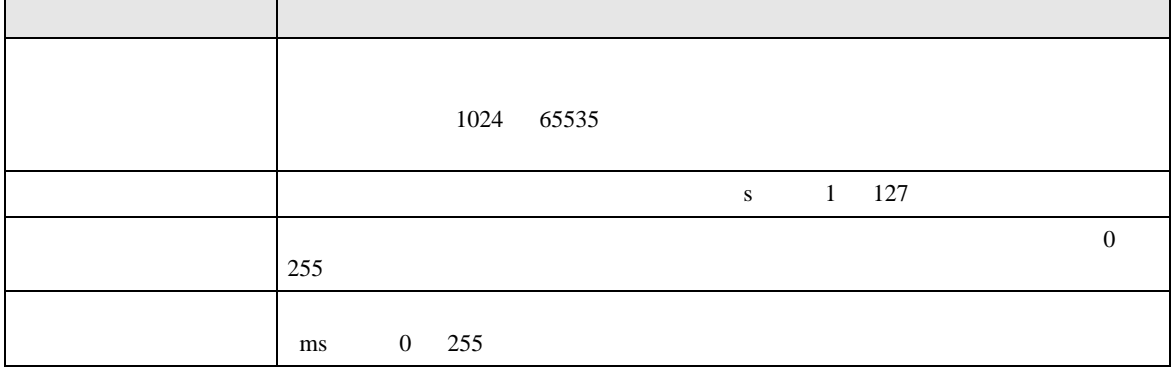

#### $[$  and  $[$   $]$   $[$   $]$   $[$   $]$   $[$   $]$   $[$   $]$   $[$   $]$   $[$   $]$   $[$   $]$   $[$   $]$   $[$   $]$   $[$   $]$   $[$   $]$   $[$   $]$   $[$   $]$   $[$   $]$   $[$   $]$   $[$   $]$   $[$   $]$   $[$   $]$   $[$   $]$   $[$   $]$   $[$   $]$   $[$   $]$   $[$   $]$   $[$   $]$   $[$   $]$   $[$   $\left[ \begin{array}{cc} 0 & 0 & 0 \end{array} \right]$

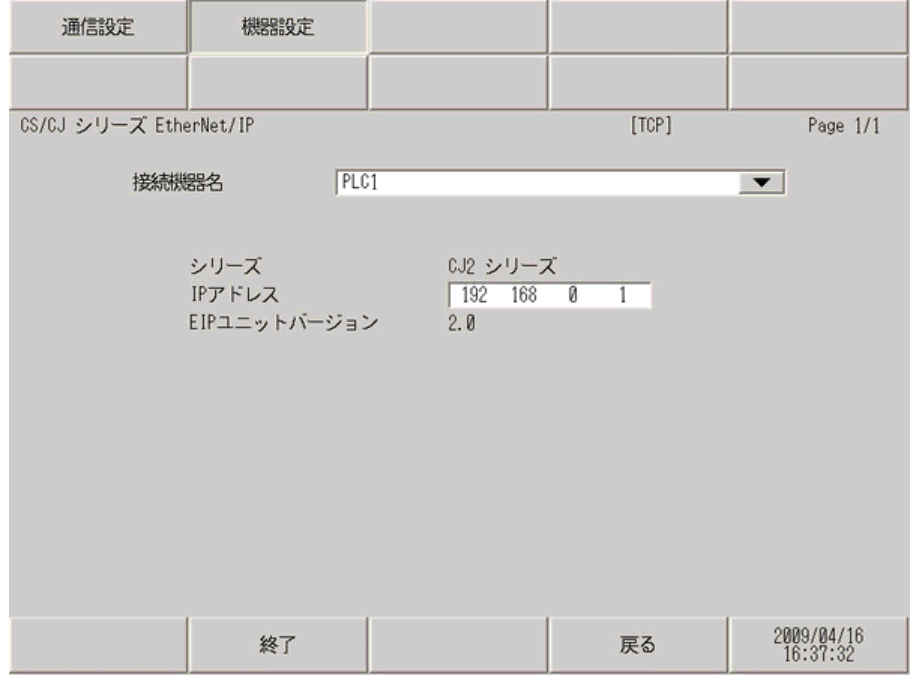

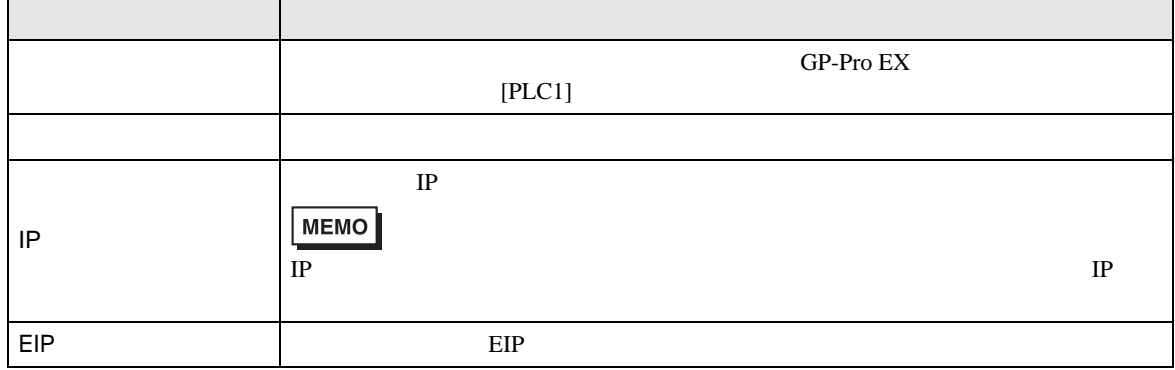

<span id="page-13-0"></span> $5$ 

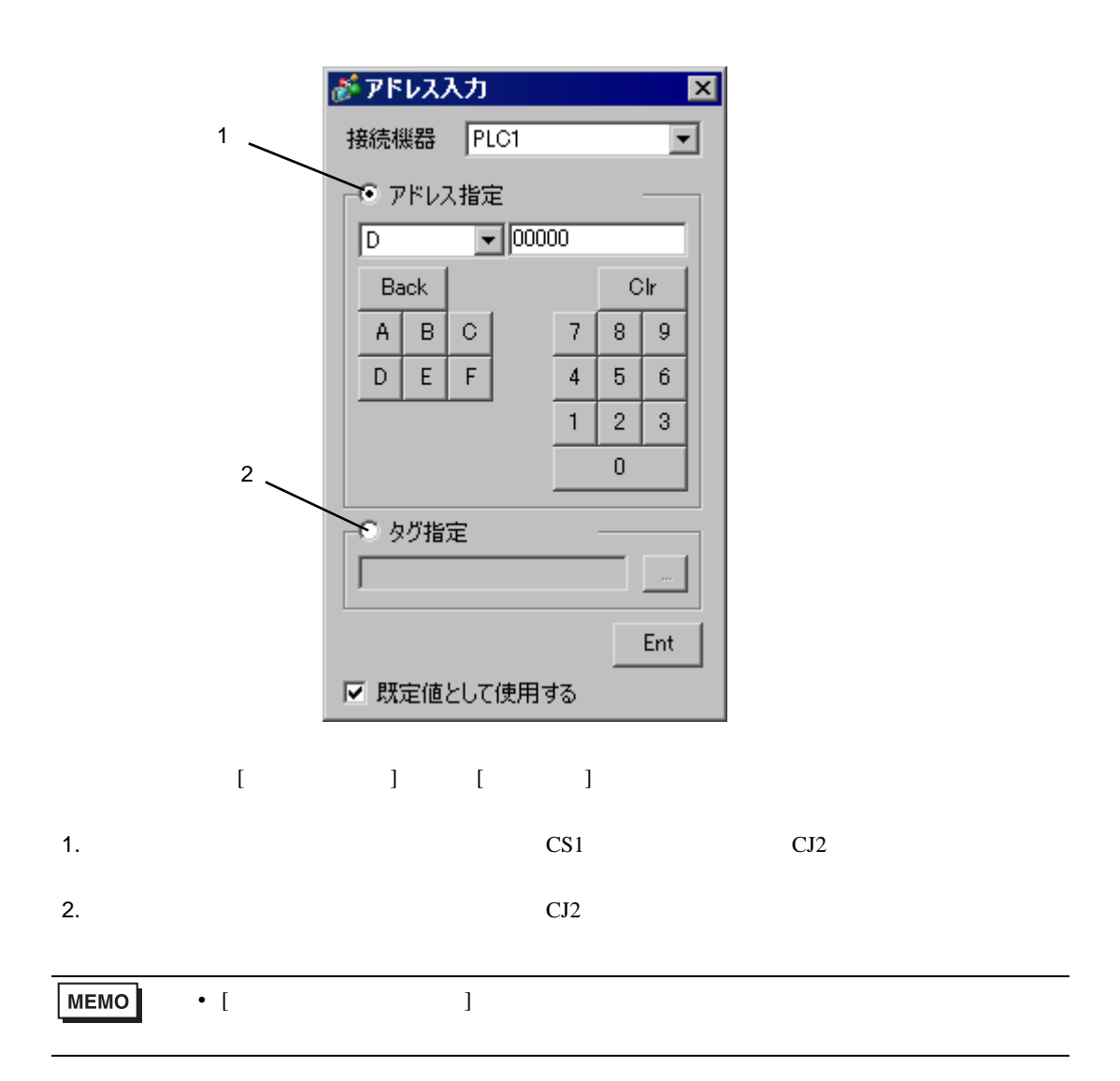

 $\Box$ 

CS/CJ EtherNet/IP

## 5.1 CS1

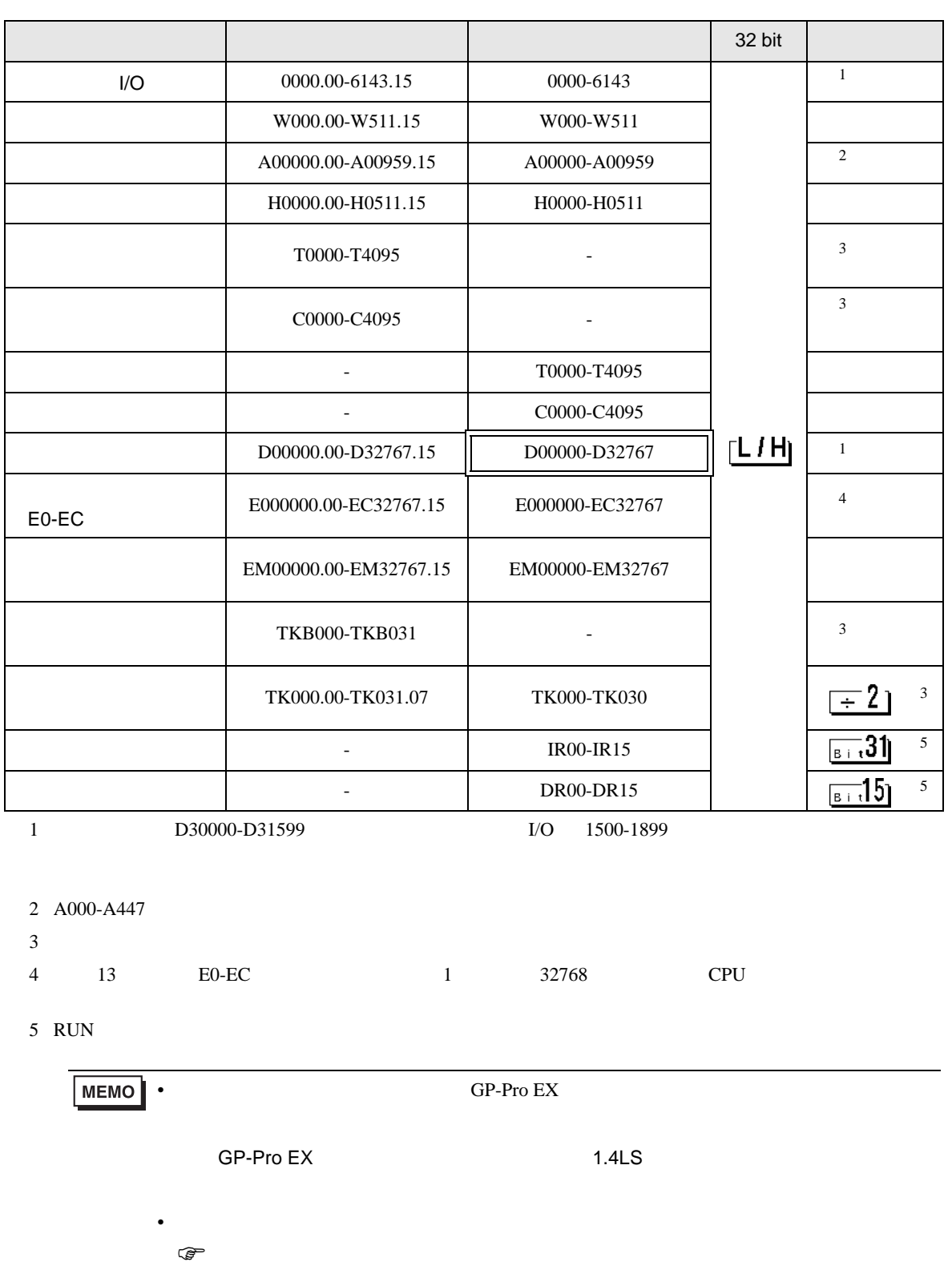

 $\Box$ 

### CS/CJ EtherNet/IP

#### $5.2$  CJ2

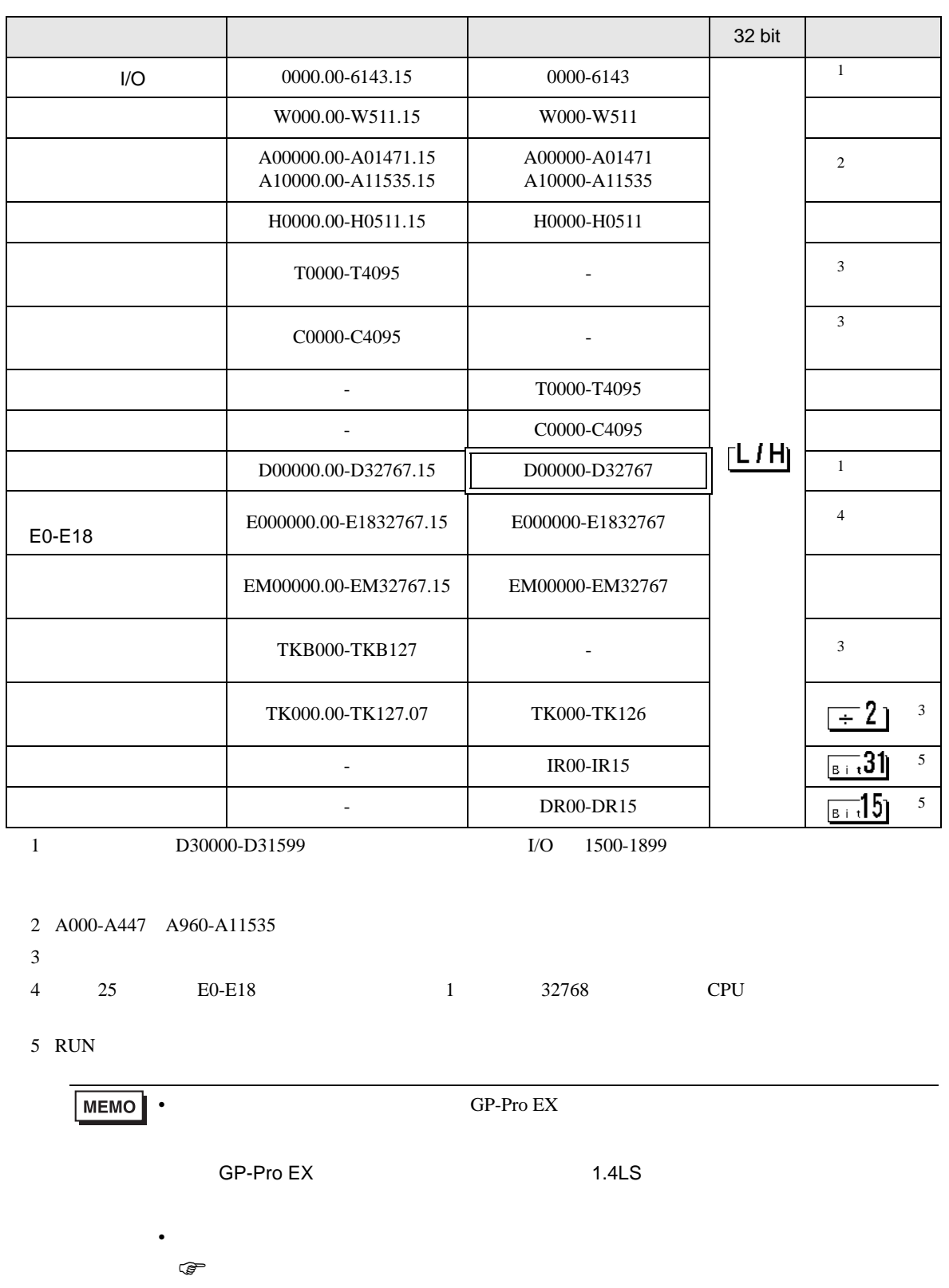

## <span id="page-16-0"></span>5.3 CJ2

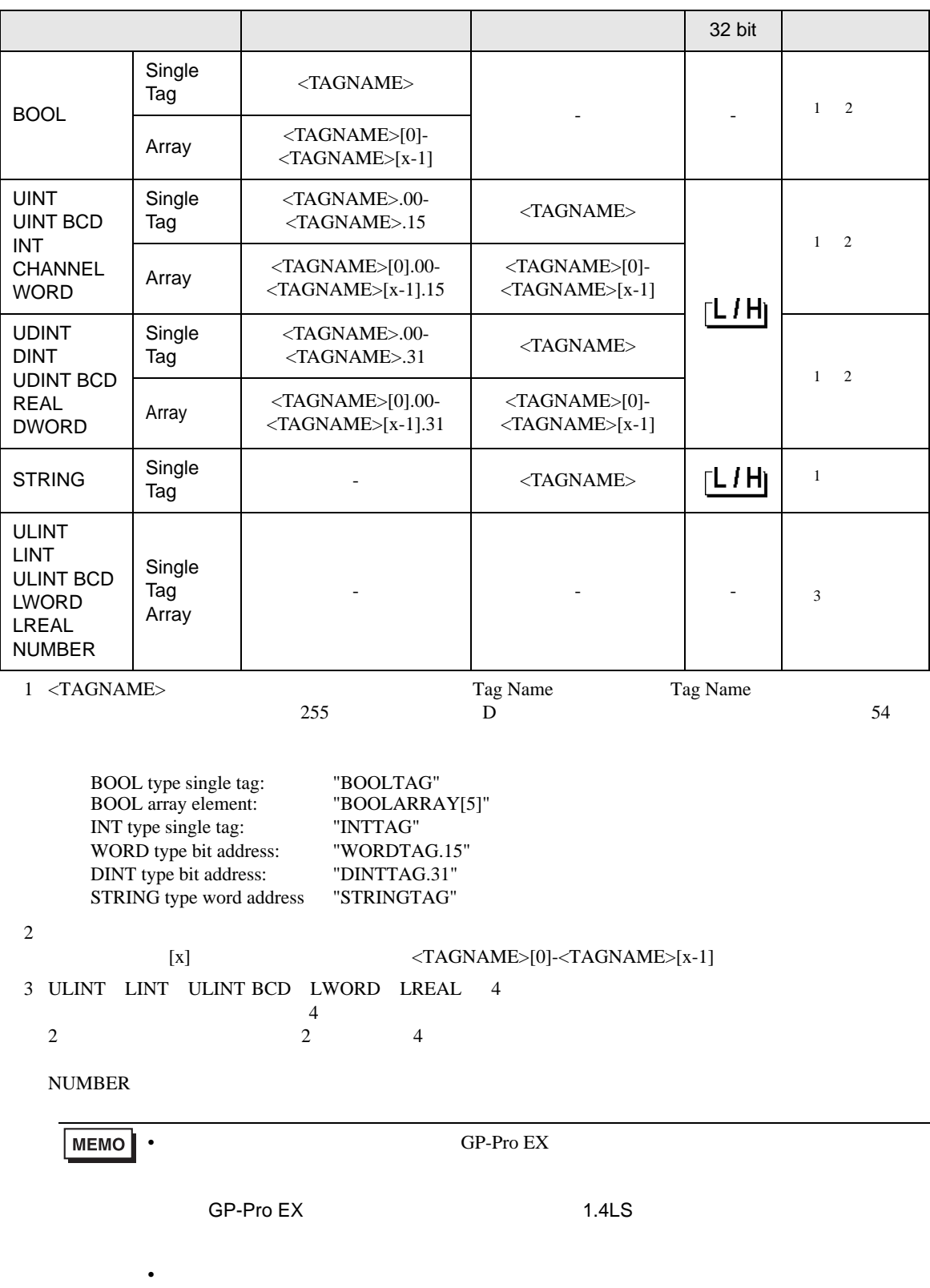

GP-Pro EX [ ] [ ] [ ]

<span id="page-17-0"></span>•  $\mathcal{O}(\mathcal{O})$ 

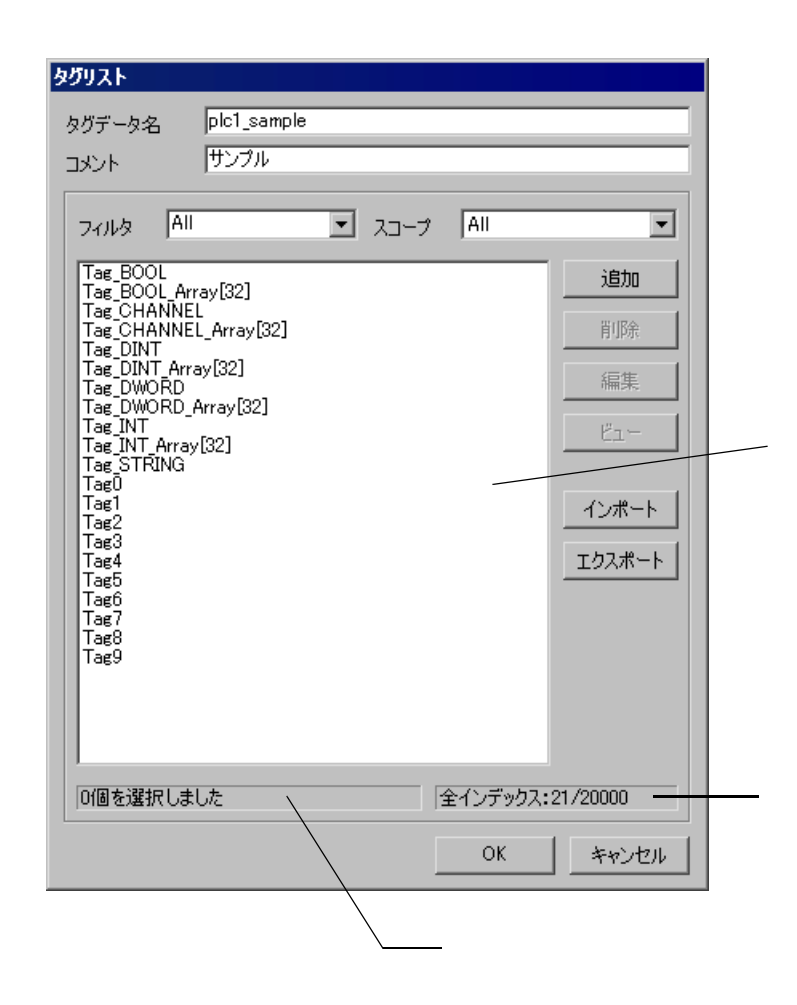

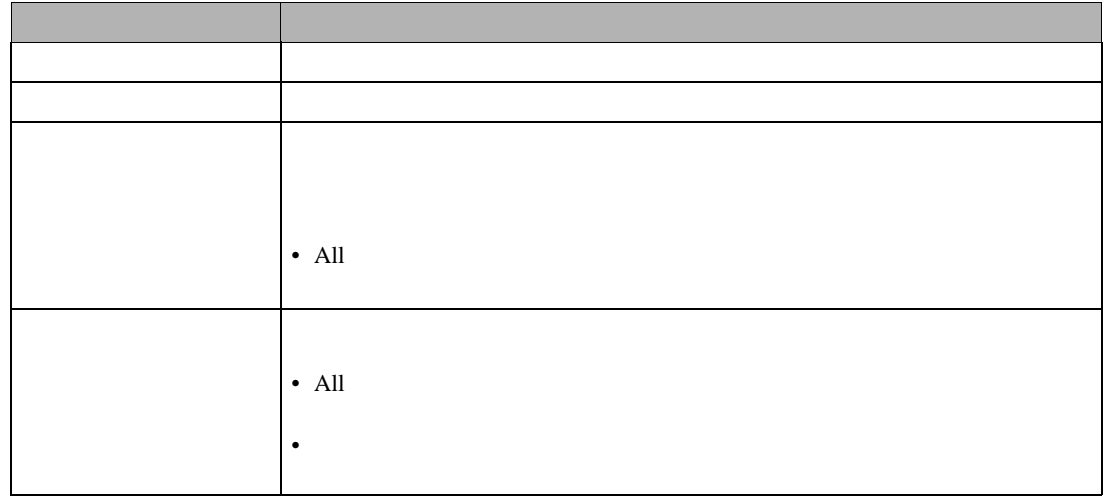

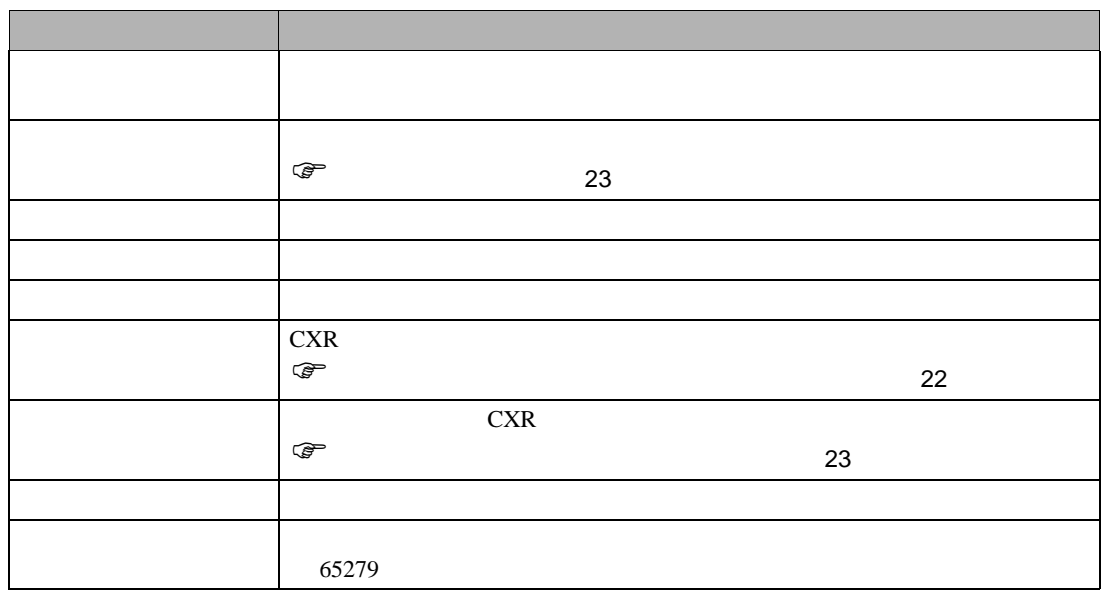

1 CX-Programmer

2 CXR

3 GP-Pro EX [ ] CJ2

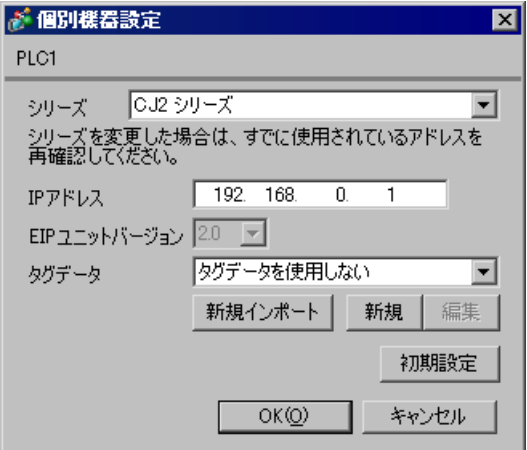

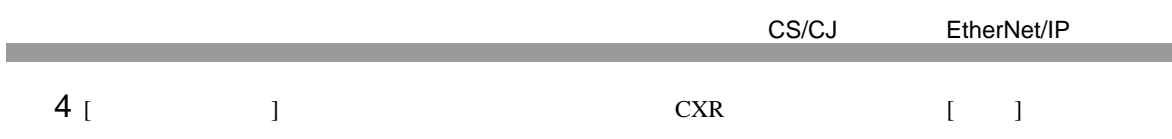

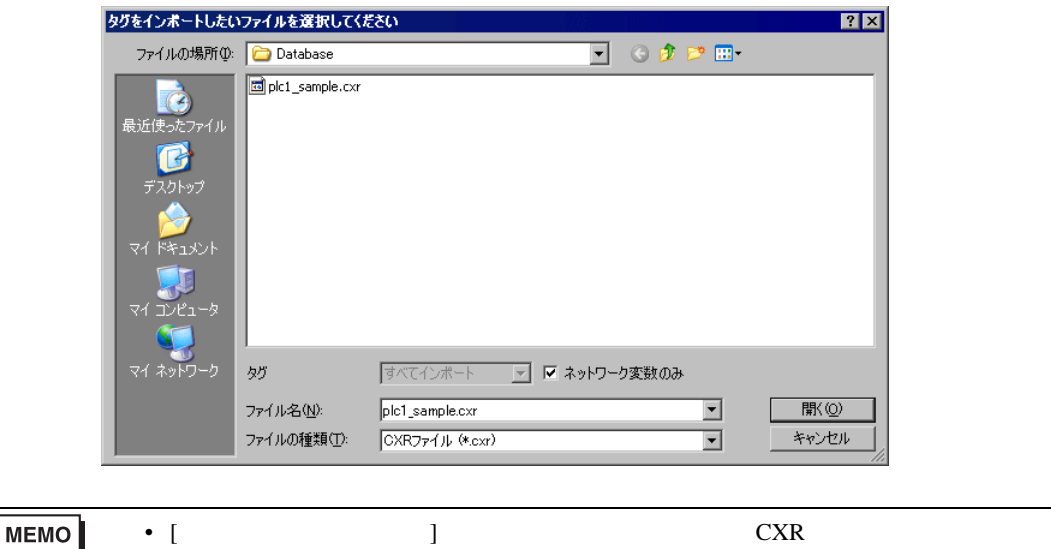

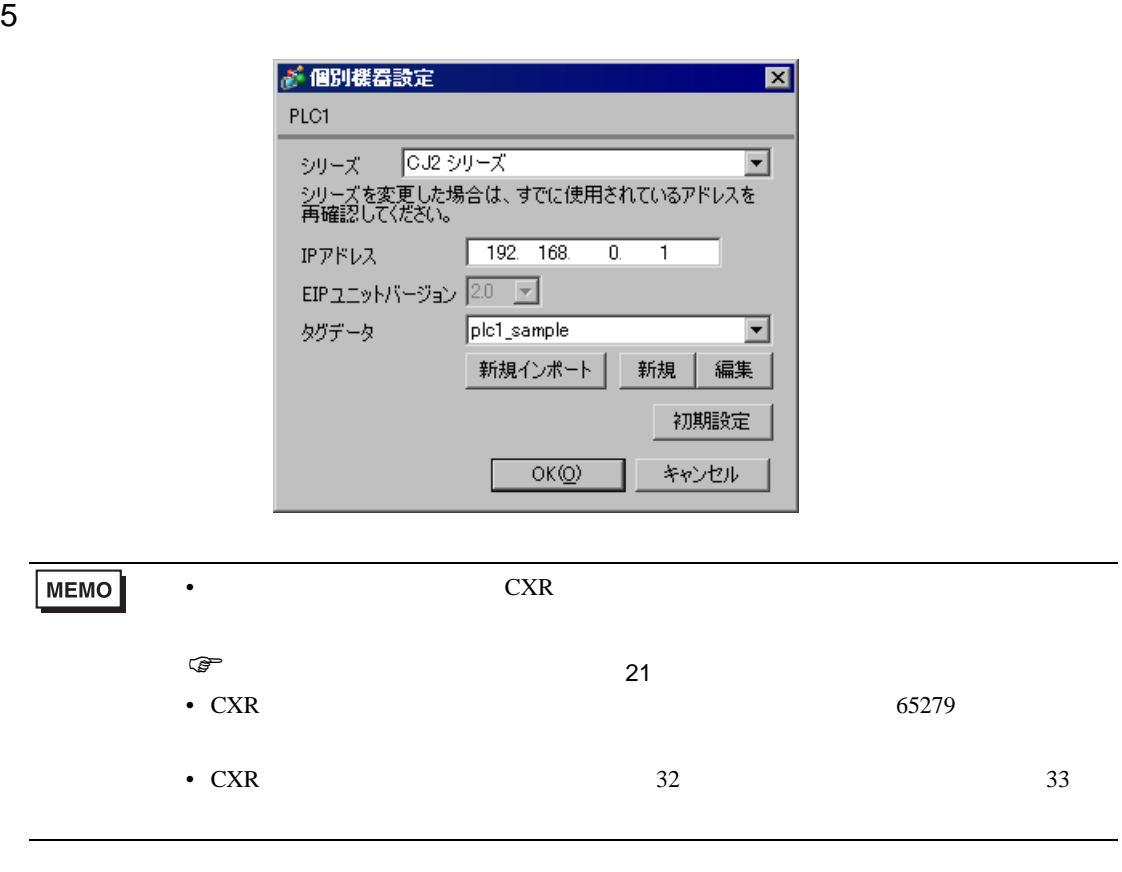

<span id="page-20-0"></span> $CXR$ 

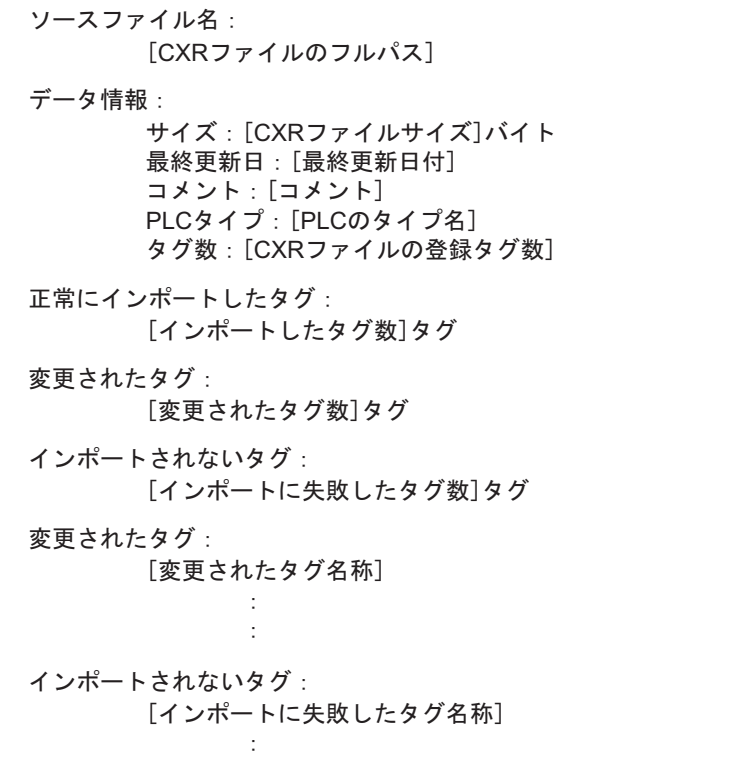

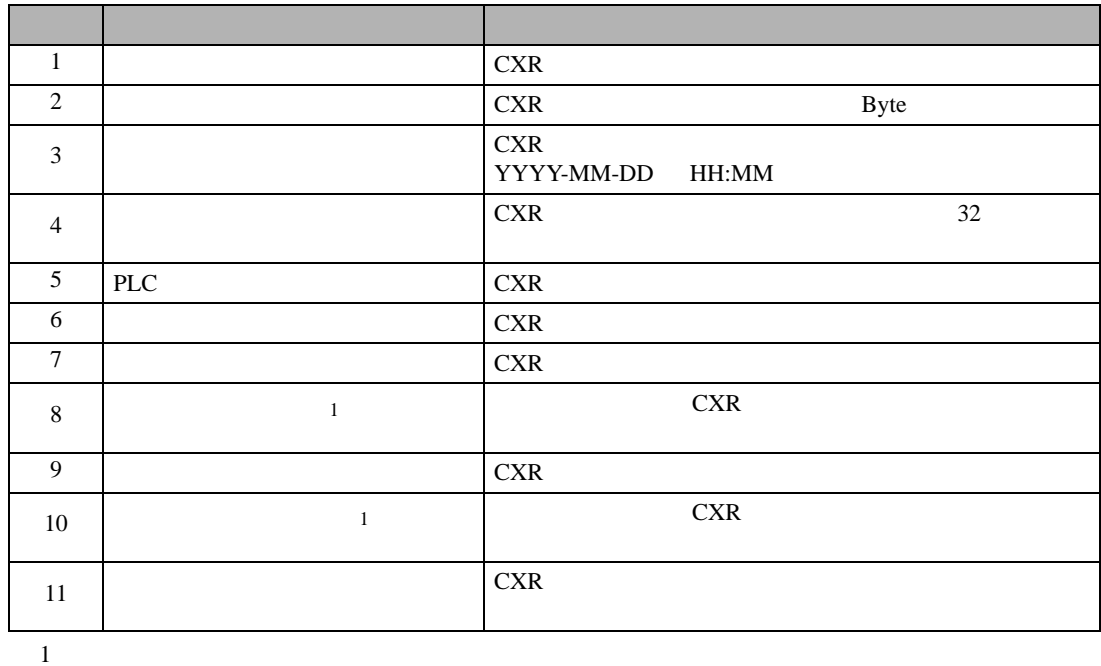

<span id="page-21-0"></span>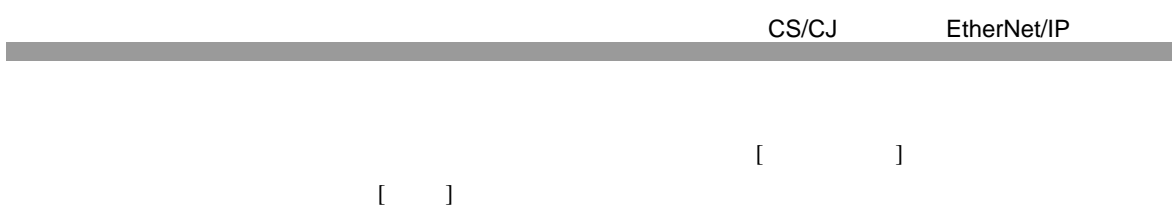

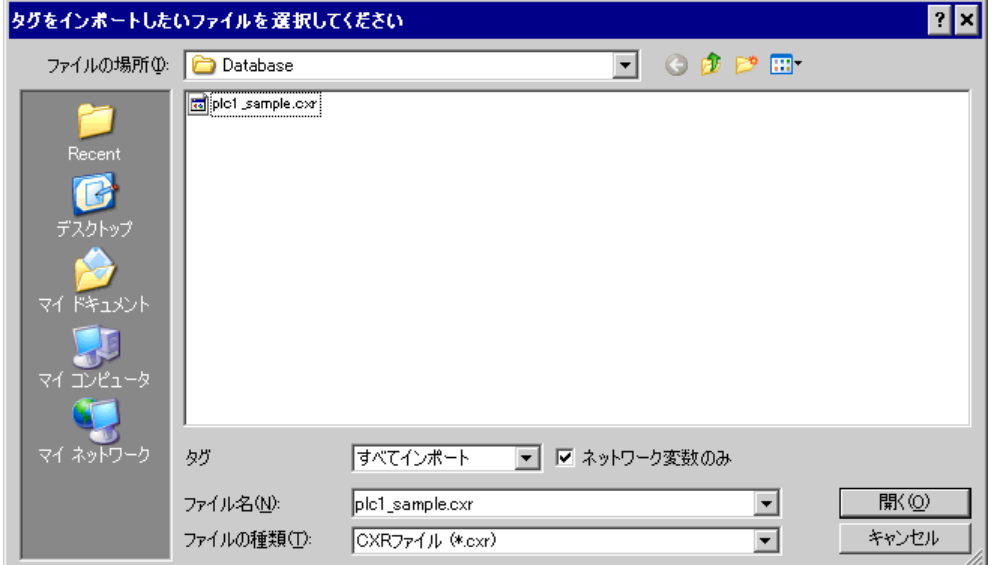

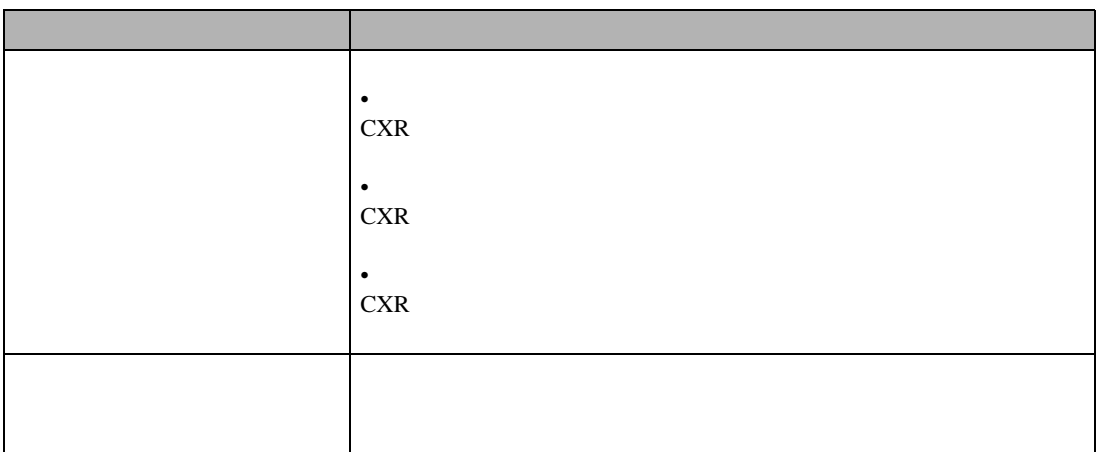

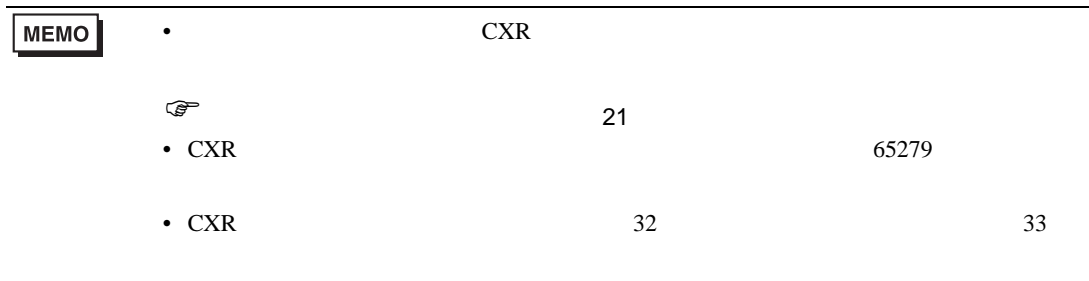

 $\begin{bmatrix} \rule{0pt}{10pt} \rule{0pt}{10pt} \rule{0$ 

<span id="page-22-0"></span>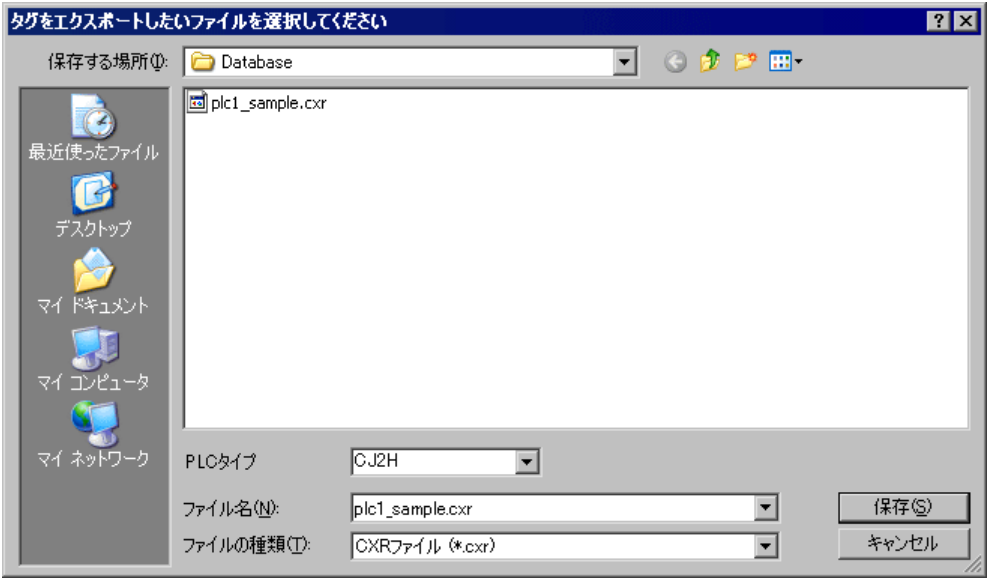

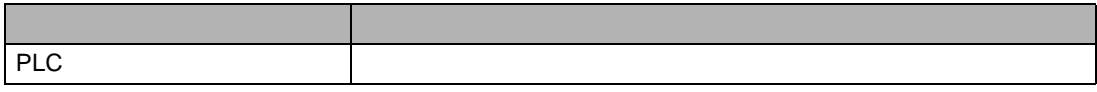

## <span id="page-22-1"></span>1 GP-Pro EX [ | ] CJ2

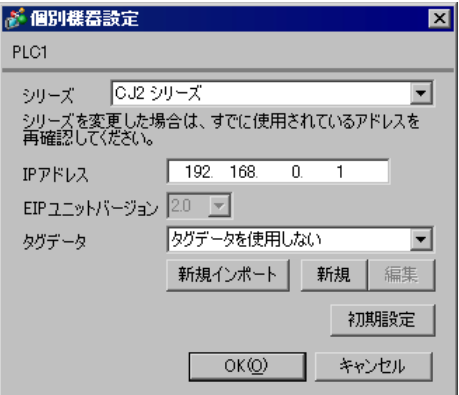

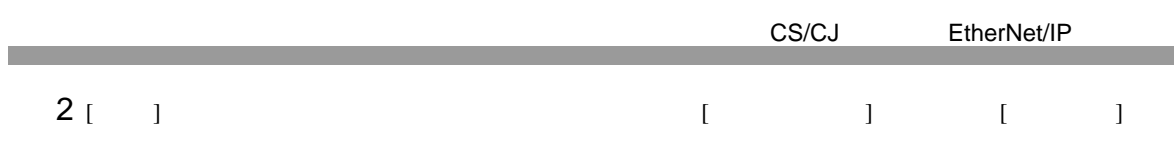

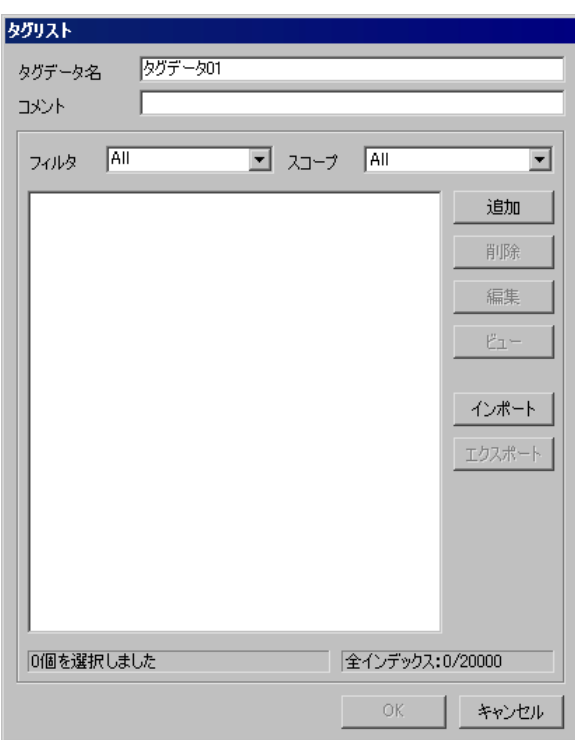

3 [ ]  $[$  ]

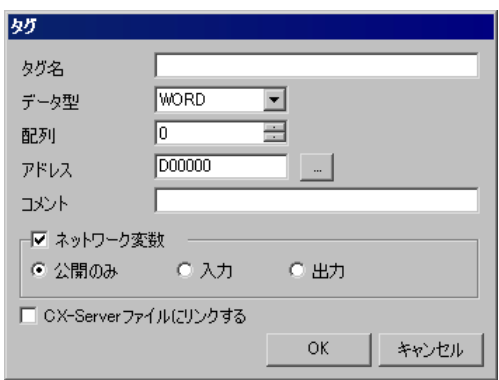

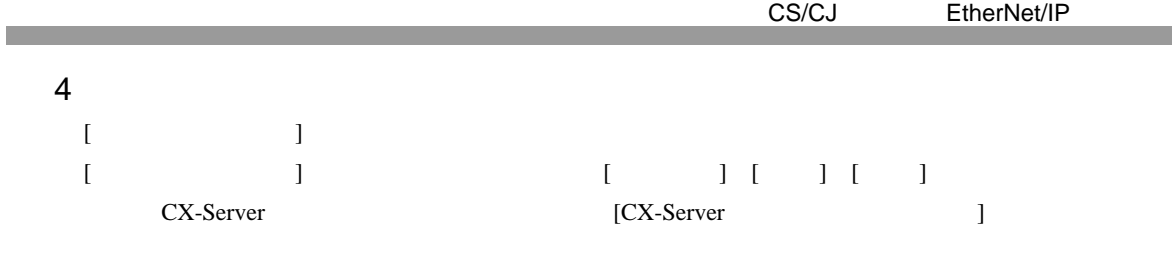

 $\widehat{C}$ 

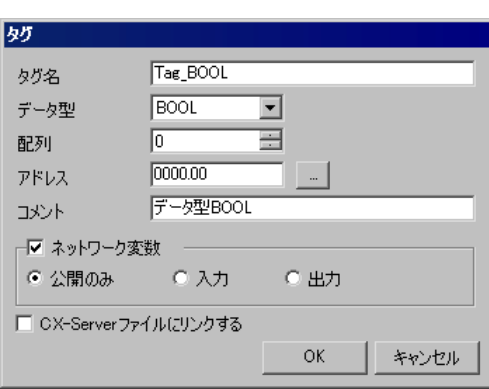

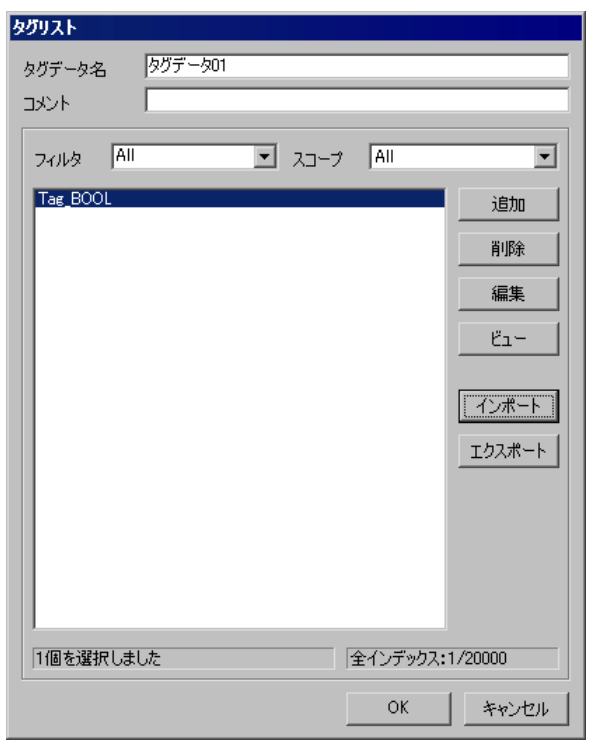

<span id="page-25-0"></span>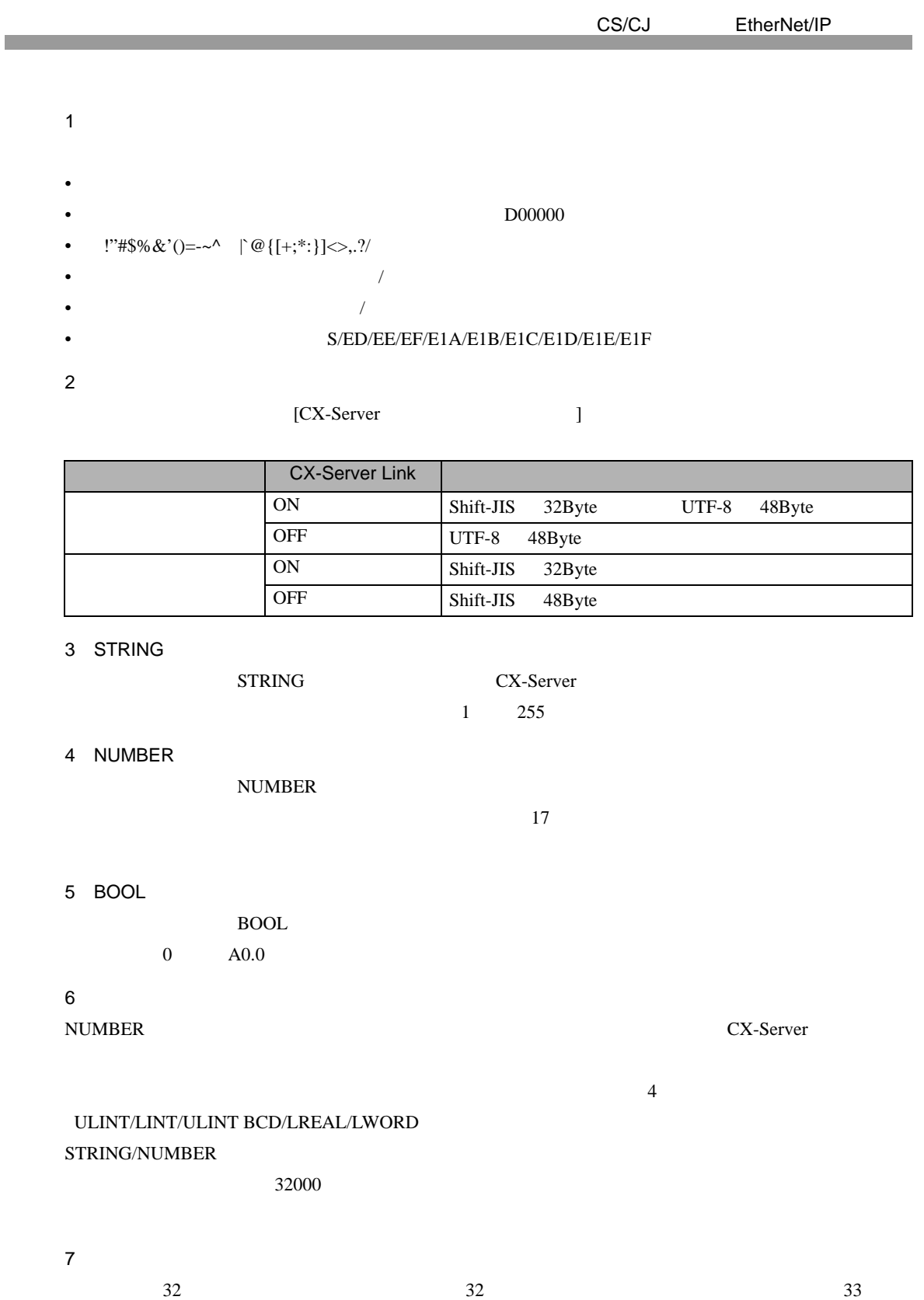

CS/CJ EtherNet/IP

<span id="page-26-0"></span> $6$ 

**MEMO** 

•  $CI2$ 

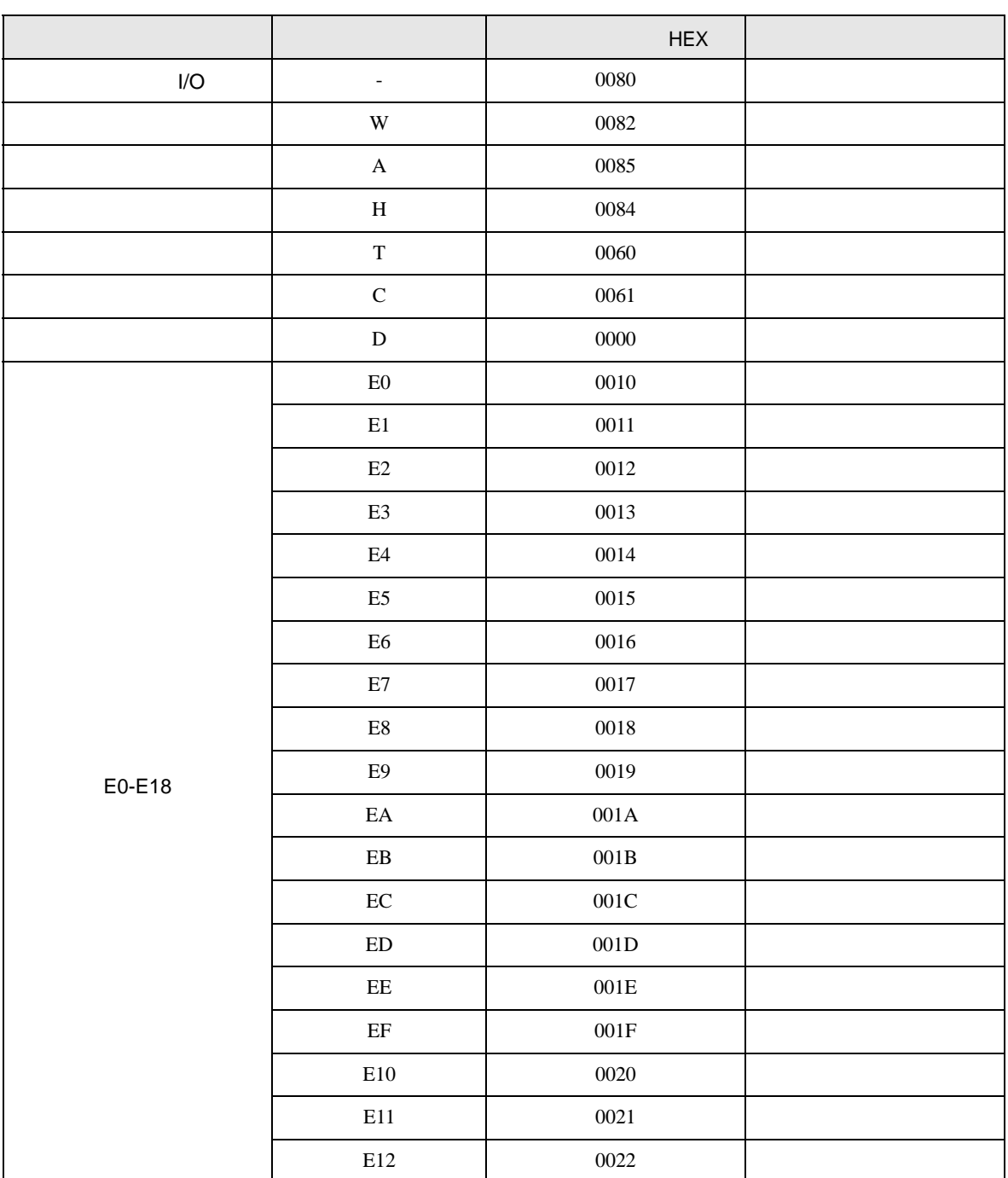

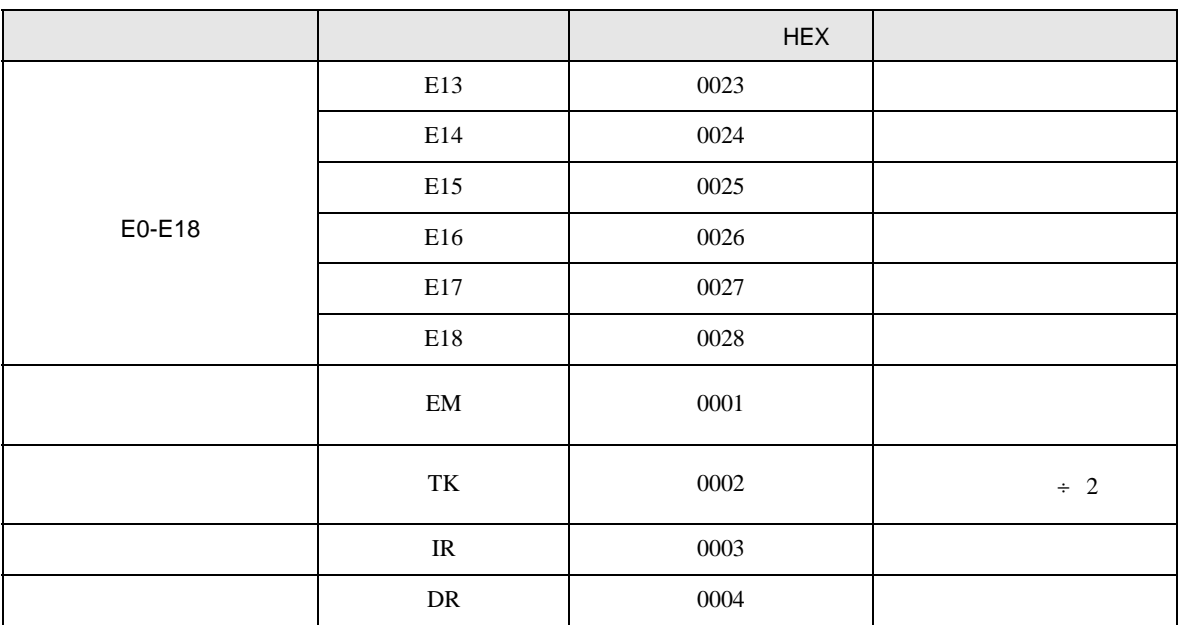

<span id="page-28-0"></span>7 エラーメッセージ

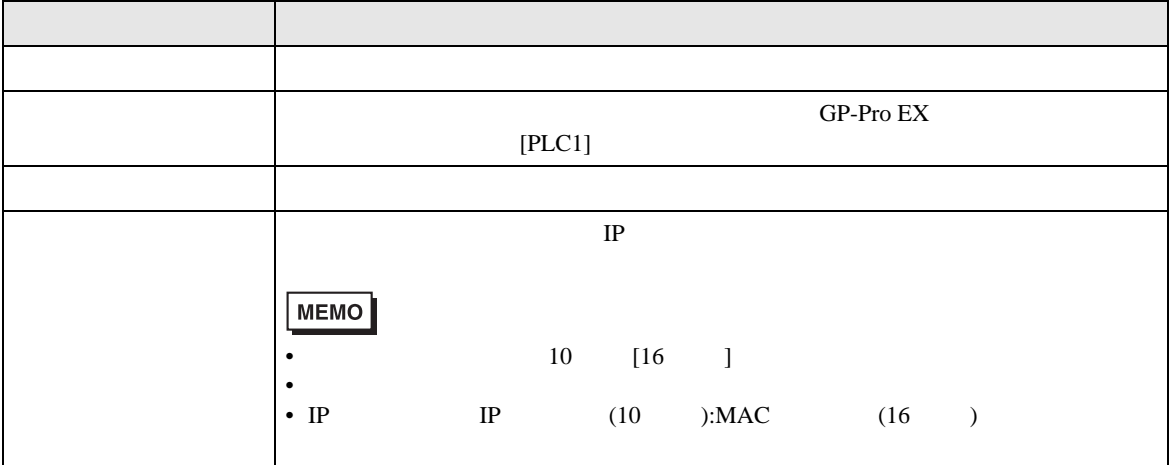

RHAA035:PLC1: 書込み要求でエラー応答を受信しました(受信エラーコード:1[01H]

MEMO  $\bullet$ •  $\blacksquare$ 

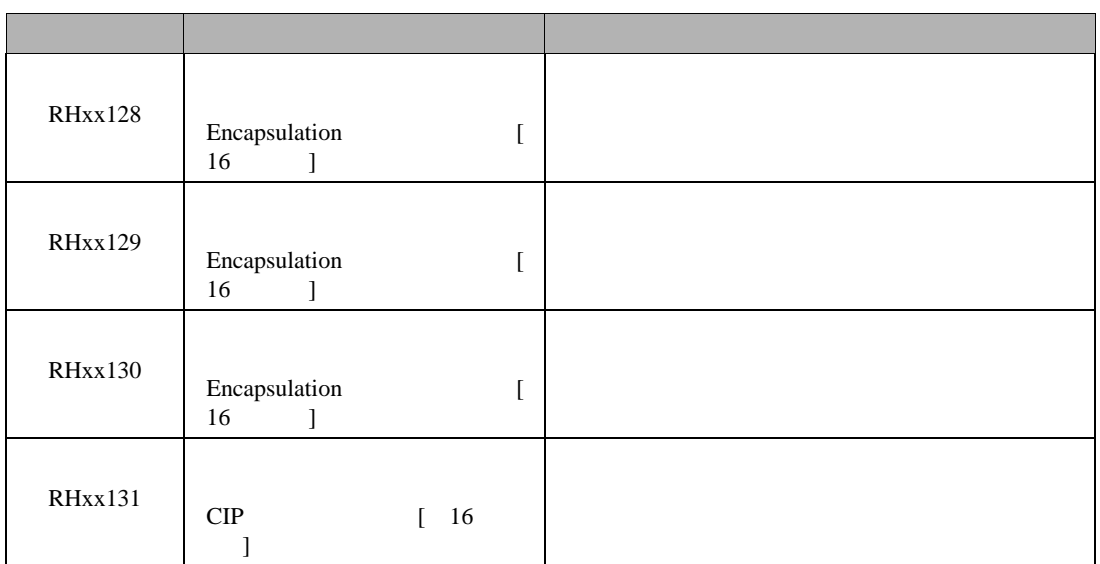

CS/CJ EtherNet/IP

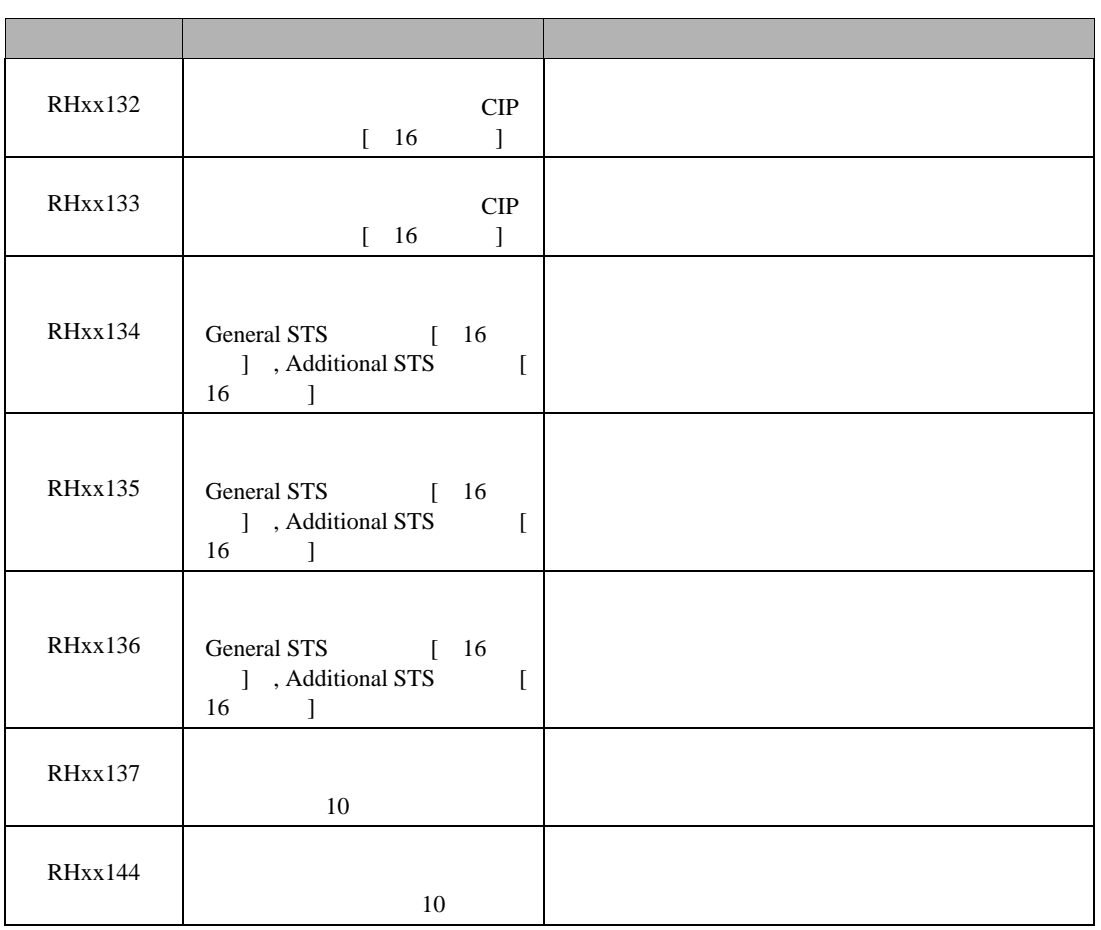